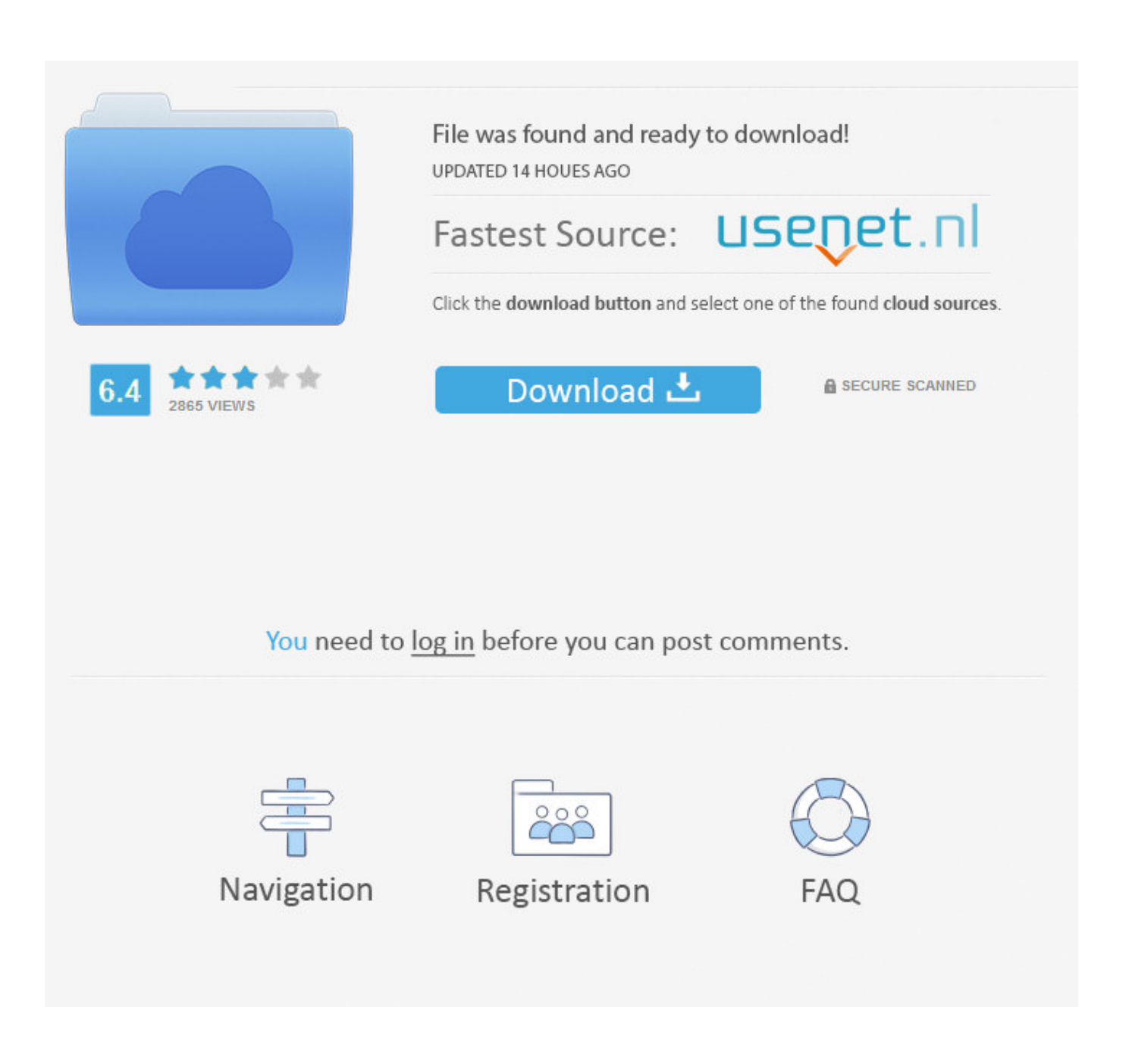

**Unduh Video Fb Exo Power Dance** 

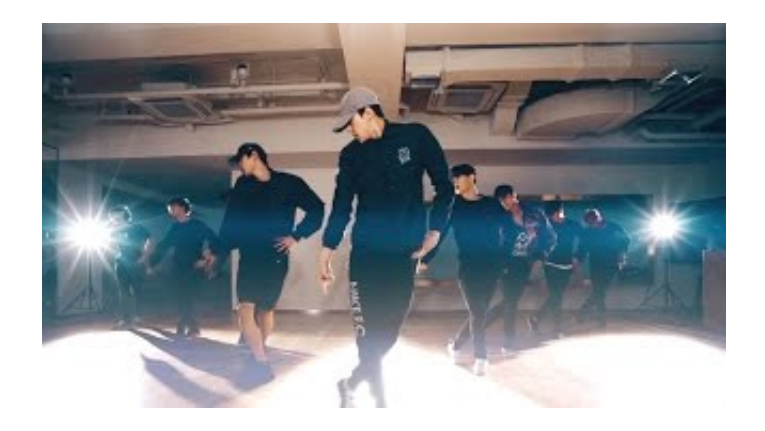

**Unduh Video Fb Exo Power Dance** 

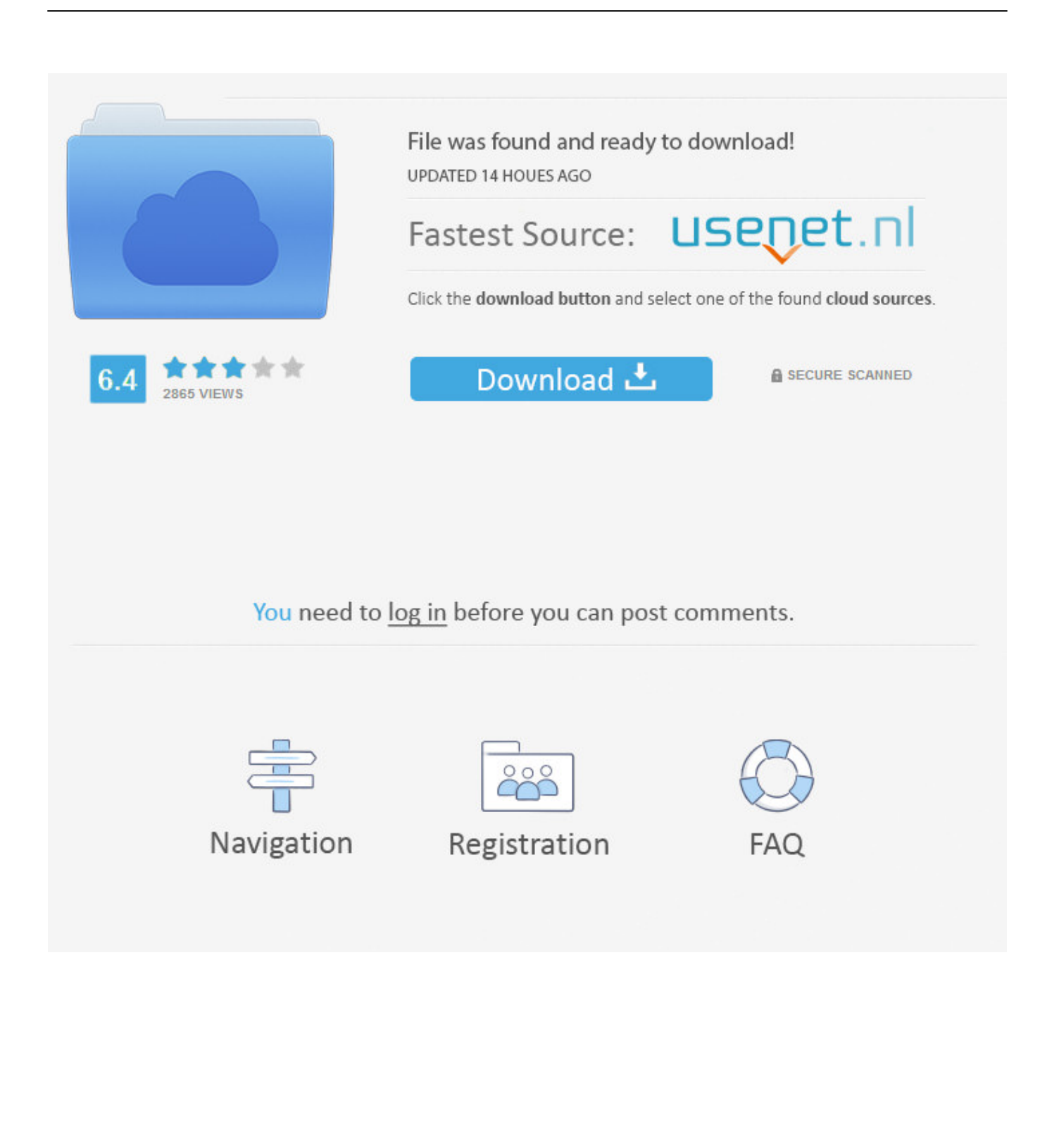

net (seperti yang kita gunakan pada cara pertama), keepvid com, clipconverter cc dan lain sebagainya.. #1 Tambahkan 'ss' pada url, beres deh Cara pertama yang bisa anda coba adalah dengan menambahkan ss pada url video Youtube yang ingin anda download.

Buka video Youtube yang ingin anda download melalui browser (disarankan Google Chrome atau Mozilla), jangan menggunakan aplikasi youtube di HP (untuk pengguna android).. Youtube ini didirikan oleh mantan karyawan Paypal yaitu Jawed Karim, Chad hurley dan Steve Chan.. Ada banyak sekali situs video downloader yang bisa kita gunakan seperti savefrom.. Update: Beberapa browser populer seperti Google Chrome dan Mozilla Firefox menandai situs video downloader online ini sebagai spam atau situs tidak aman, sehingga anda akan menemui error ketika menambahkan ss pada url video yang ingin anda download.

## [Age Of Empires 3 Online Download Mac](https://neutron-3-free-download-mac.simplecast.com/episodes/age-of-empires-3-online-download-mac)

Seperti yang kita tahu bahwa Youtube merupakan situs berbagi video yang saat ini kian meroket kepopulerannya.. Jika tidak, pilih tombol Download untuk mendownloadnya Seperti yang sudah saya bilang sebelumnya bahwa ada banyak situs video downloader online yang bisa anda coba dan cara kerjanya pun hampir sama semua yaitu dengan memasukkan url videonya, pilih format videonya terakhir tinggal download videonya.. Lihat video tanpa suara itu gak enak loh, hehehe Setelah anda selesai memilih format yang diinginkan, video akan ter-download secara otomatis. [Unduh Mozilla Firefox Pc English 64 Bit Chip](http://prominersi.rf.gd/Unduh_Mozilla_Firefox_Pc_English_64_Bit_Chip_Deutsch.pdf) [Deutsch](http://prominersi.rf.gd/Unduh_Mozilla_Firefox_Pc_English_64_Bit_Chip_Deutsch.pdf)

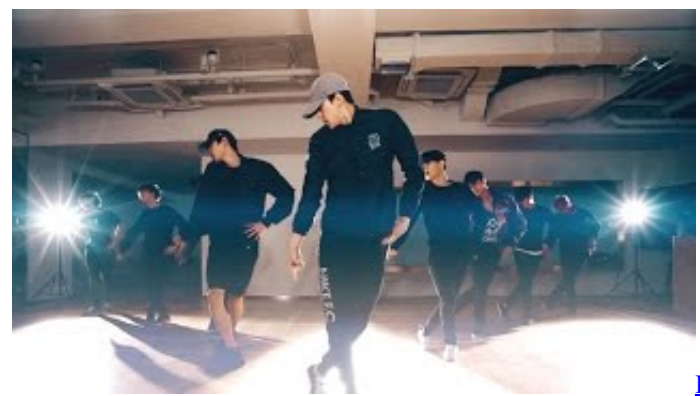

Drawn La Tour D 039;iris Net Keygen For Mac

## [wallpaper wizard 2 mac herunterladen](https://neutron-3-free-download-mac.simplecast.com/episodes/wallpaper-wizard-2-mac-herunterladen)

 Atau jika ingin lebih lengkap, anda bisa juga menggunakan 5 alternatif lainnya yang bisa anda baca melalui.. com/watch?v=mmvyiGACmPM 3 Anda akan dialihkan ke sebuah halaman untuk mendownload videonya 4.. Pilih format video yang anda inginkan, entah itu MP4 480p, MP4 360p atau 3GP Pastikan memilih format video yang tidak ada gambar ikon musik disilang, karena ikon tersebut menandakan bahwa format video yang dimaksud tidak ada suaranya.. Maka dari itu, disarankan bagi anda untuk mencoba 2 cara lainnya yakni menggunakan add-ons atau menggunakan software seperti IDM. [txt](https://sopumdecon.weebly.com/blog/txt-einlesen-excel-vba-download-for-mac-free) [einlesen excel vba download for mac free](https://sopumdecon.weebly.com/blog/txt-einlesen-excel-vba-download-for-mac-free)

## [Torrent Enrique Bunbury Biografia](http://backcreatalmau.webblogg.se/2021/march/torrent-enrique-bunbury-biografia.html)

Dengan adanya Youtube ini, kita bisa menonton, mengunggah bahkan mendownload berbagai macam video yang ada disana..

Tambahkan ss pada url video yang ingin anda download Misalkan url dari video tersebut: jika ditambahkan ss menjadi: ssyoutube.. Cara download video di Youtube Sebenarnya ada banyak cara yang bisa anda coba untuk mendownload video dari.. Sebenarnya cara ini sama dengan kita memasukkan url video Youtube pada situs video downloader online.. Tetapi, beberapa cara yang saya sebutkan dibawah merupakan cara yang paling mudah dan cocok untuk anda yang masih belum bisa bagaimana cara download video di Youtube dengan cepat dan mudah.. Nah, pada artikel tutorial kali ini, saya akan berbagi bagaimana sih cara mendownload video di youtube.. Banyak orang yang ingin mendownload video yang mereka tonton di Youtube Tetapi, sebagian dari mereka masih belum bisa bagaimana cara mendownload video di Youtube. ae05505a44 بتحميل برنامج الدون لود بدون [تسجيل مجانا تسلسلي](https://determined-khorana-6300a4.netlify.app/-------.pdf)

ae05505a44

222222 222222 222222 22222